# Create your first ABC Analysis

#### Welcome!

Now, your data have been imported to ABC Analyzer 5, and you are ready to create your first ABC analysis.

This guide will show you how to:

- Create your first double ABC categorization
- Navigate ABC Analyzer

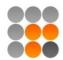

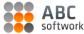

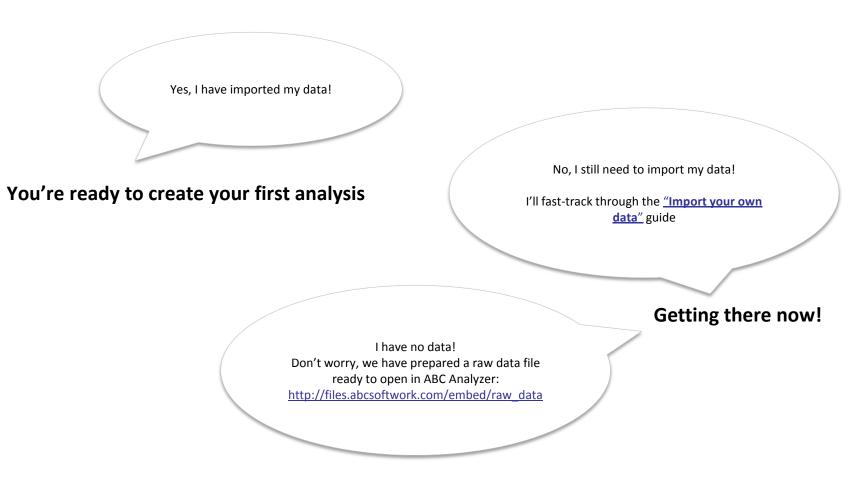

© 2012 Copyright ABC Softwork Aps Download your free 30 day trial: http://abcsoftwork.com/free\_trial Your data + ABC Analyzer → Your first categorization

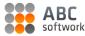

## Remember "Overview" is empty until you have made a categorization.

(So, the imported data are only visible at the "Data" tab.)

| Overview | Graph             | 🛓 крі 📗 с            | rosstable Data              | Reports         |                                  |                | Categorizations                              |
|----------|-------------------|----------------------|-----------------------------|-----------------|----------------------------------|----------------|----------------------------------------------|
| 6        |                   | I                    |                             |                 | Records 1 - 100 of 9686          | K < >          |                                              |
| Item nun | nber Supplier     | Product type         | Cost price (Euro) Purchaser | Minimum (Stock) | Minimum (quantity purchased) Del | very time Stoc | Dataslicer                                   |
| 1 9957   | Supplier No. 925  | Manufactured goods   | 48 Morten                   | 300             | 500                              | 7              | ON OFF                                       |
| 2 3440   | Supplier No. 1012 | 2 Manufactured goods | 12 David                    | 2.000           | 500                              | 120            |                                              |
| 3 283    | Supplier No. 182  | Manufactured goods   | 70 Lars                     | 60              | 60                               | 3              |                                              |
| 4 681    | Supplier No. 556  | Manufactured goods   | 16 Lars                     | 125             | 180                              | 7              |                                              |
| 5 9956   | Supplier No. 925  | Manufactured goods   | 31 Morten                   | 350             | 500                              | 7              | Let's get started. Press the "new            |
| 6 16602  |                   | Manufactured goods   | 436 Andrew                  | 0               | 0                                | 0              | categorization" icon with a green plus sign. |
| 7 16610  |                   | Manufactured goods   | 154 Andrew                  | 0               | 0                                | 0              |                                              |
| 8 2842   | Supplier No. 101  | 2 Manufactured goods | 29 David                    | 2.500           | 1.000                            | 120            |                                              |
| 9 6217   |                   | Manufactured goods   | 1 Andrew                    | 10              | 0                                | 0              |                                              |
| 10 3433  | Supplier No. 1012 | 2 Manufactured goods | 10 David                    | 900             | 500                              | 120            |                                              |
| 11 16111 |                   | Free of charge       | 0 Andrew                    | 0               | 0                                | 0              |                                              |
| 12 9948  |                   | Manufactured goods   | 37 Morten                   | 400             | 500                              | 7              |                                              |
| 13 1324  | Supplier No. 2003 | 3 Manufactured goods | 8 Eva                       | 800             | 1.000                            | 10             |                                              |
| 14 8971  | Supplier No. 100  | Manufactured goods   | 377 Lars                    | 75              | 50                               | 7              |                                              |
| 15 6926  |                   | Manufactured goods   | 28 Andrew                   | 0               | 8                                | 0              |                                              |
| 16 1360  |                   | 3 Manufactured goods | 26 Eva                      | 100             |                                  | 7              |                                              |
| 17 3437  | Supplier No. 101  | 2 Manufactured goods | 11 David                    | 650             |                                  | 120            |                                              |
| 18 8787  |                   | Manufactured goods   | 207 Andrew                  | 0               |                                  | 0              |                                              |
| 19 3439  | Supplier No. 101  | 2 Manufactured goods | 10 David                    | 500             |                                  | 120            |                                              |
| 20 6220  |                   | Manufactured goods   | 3 Andrew                    | 0               |                                  | 0              |                                              |
| 21 1256  |                   | Manufactured goods   | 7 Andrew                    | 0               |                                  | 0              |                                              |
| 22 4539  |                   | Manufactured goods   | 16 Andrew                   | 0               |                                  | 0              |                                              |
| 23 16317 |                   | Manufactured goods   | 1.071 Andrew                | 0               |                                  | 0              |                                              |
| 24 7031  |                   | Manufactured goods   | 38 Andrew                   | 10              |                                  | 0              |                                              |
| 25 7228  |                   | Manufactured goods   | 17 Andrew                   | 25              | 0                                | 0              |                                              |
|          |                   |                      |                             |                 |                                  | -              |                                              |
|          |                   |                      |                             |                 |                                  | •              |                                              |
|          |                   |                      |                             |                 |                                  | eate report    |                                              |

#### Create your first categorization

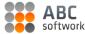

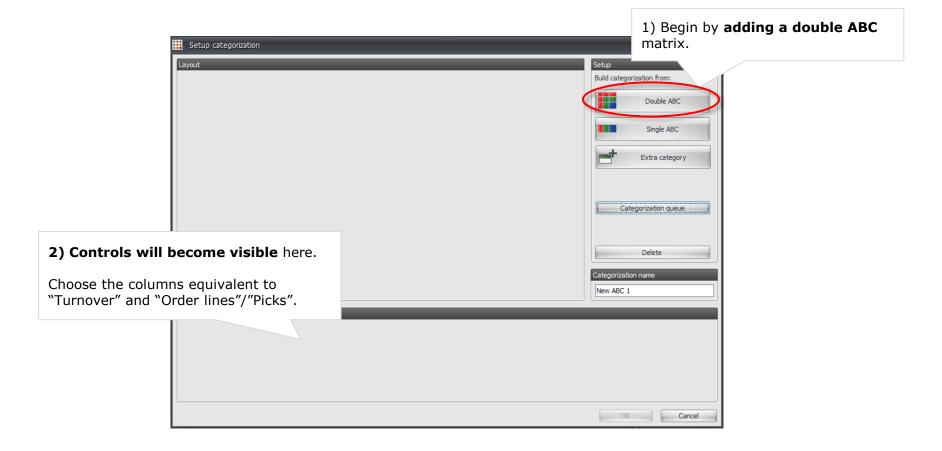

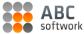

#### Creating a 9 box matrix

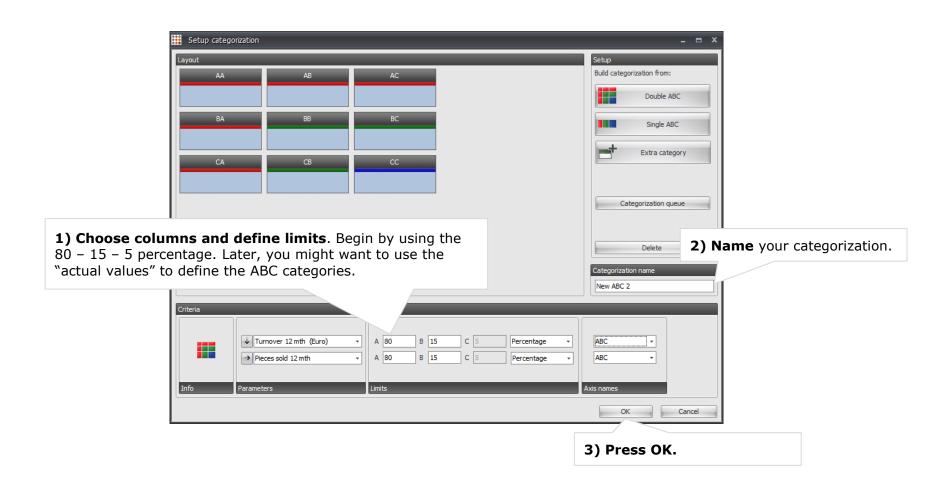

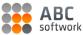

#### Done!

Now, you have successfully created your first ABC analysis in a matter of minutes.

#### Well done!

Now, let us have a look at it.

Choose the tab "Overview" to see how your products are distributed across the 9 categories.

#### How many AA products define your core business?

Click the number to find out which products it hides..

0r..

Investigate your key numbers using the top bar navigation.

How much do you earn per category? The answer is hidden in your data – go dig it out!

| ## ABC Analyzer - Welcome to Analyzer 5.abcx         |                                             | _ = ×    |
|------------------------------------------------------|---------------------------------------------|----------|
| File New categorization Filter Columns Help          |                                             |          |
| Overview 🕞 Graph 🖳 KPI 🌐 Crosstable 📄 Data 📄 Reports | Categorizations                             | *        |
| Crosstable                                           | AA AB                                       | AC       |
| III Item number v COUNT v 0 %                        | BA BB                                       | BC       |
|                                                      | CA CB                                       | сс       |
| AA AB AC Item number                                 | ABC Master Catego                           |          |
| 577 243 99 COUNT                                     | Dataslicer                                  | \$       |
| BA BB BC Total                                       | ON OFF                                      | 0        |
|                                                      | Report slicer                               | *        |
| 633 525 304 9.686                                    | Top 10 dead<br>Stock Surplus more than 1000 |          |
| CA CB CC                                             | Movements                                   | D        |
| 441 1.056 5.808                                      | ABC Master Categorization                   | *        |
|                                                      | AA AB<br>BA BB                              | AC<br>BC |
|                                                      | CA CB                                       | CC       |
|                                                      | Purchaser                                   | *        |
|                                                      | Anders                                      | ^        |
|                                                      | Bjarne<br>Eva                               |          |
|                                                      | Jan                                         | =        |
|                                                      | Karin<br>Lars                               |          |
|                                                      | Morten                                      |          |
|                                                      |                                             |          |
|                                                      |                                             |          |
|                                                      |                                             |          |
|                                                      |                                             |          |
|                                                      |                                             |          |
|                                                      |                                             |          |
|                                                      |                                             |          |
|                                                      |                                             |          |
| Language changed                                     |                                             |          |

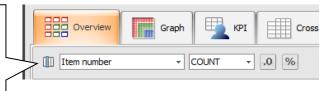

# How does my analysis look in the other tabs?

#### Eager to investigate your data?

Use the different tabs in ABC Analyzer to gain an overview. Play with dataslicers and create reports.

## Which way is up?

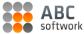

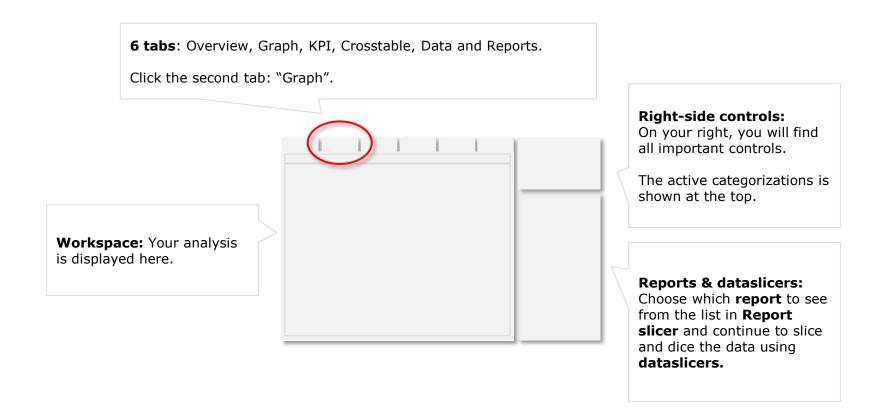

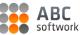

## Graph

#### Begin by pressing "Draw graph".

The graph shows you exactly the same as "Overview": Your products distributed in the 9 different categories.

... But now the characteristics for each product stand out.

Each **dot represent a product** – click it to see the data.

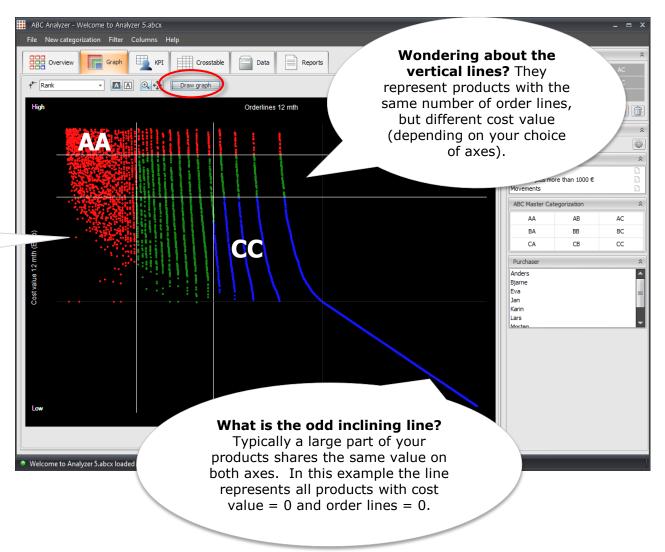

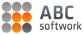

## KPI - use it as your dashboard

Once you start working with ABC Analyzer and your data, you'll spend more time on KPI.

This tab is empty first time you visit it.

Let's do something about it!

Add one or more KPI boards.

We recommend:

- Item number + %
- Stock value + %
- No. of order lines
- Turnover

| BC Analyzer - Welcome to Analyzer 5.abcx                                                                                                    |                                 |                 | - = ×    |
|----------------------------------------------------------------------------------------------------|---------------------------------|-----------------|----------|
| File New categorization Filter Columns Help                                                                                                    |                                 |                 |          |
| Overview The Graph Crosstable Data Reports                                                                                                    | Categorizations                 |                 | *        |
|                                                                                                    | AA                              |                 | AC       |
|                                                                                                    | BA                              |                 | BC       |
|                                                                                                    | CA                              | CB              |          |
| Item number (COUNT)         Item number (COUNT)           577         243         99         9.686         6 %         3 %         1 %         100 %                                | ABC Master Cat                  | ego 🔻 🙀         | 00       |
| 377         213         39         5,000         6 76         3 76         1 76         100 76           633         525         304         7 %         5 %         3 %            | Dataslicer                      |                 | *        |
| 441         1.056         5.808         5 %         11 %         60 %                                                                                                    | ON OFF                          |                 | Ŷ        |
| Stock value (Euro) (SUM) Stock value (Euro) (SUM)                                                                                                    | Report slicer                   |                 | *        |
| 4.281.774         1.967.619         424.130         13.949.033         31 %         14 %         3 %         100 %                                                                  | Top 10 dead<br>Stock Surplus mo | ore than 1000 € |          |
| 922.376 954.318 671.283 7% 7% 5%                                                                                                    | Movements                       |                 | <u> </u> |
| 256.112         622.170         3.849.252         2 %         4 %         28 %                                                                                                    | ABC Master Ca                   |                 | *        |
| Orderlines 12 mth (SUM) Orderlines 12 mth (SUM)                                                                                                    | AA                              | AB              | AC<br>BC |
| 48.942         2.281         263         114.039         43 %         2 %         0 %         100 %           28.396         5.114         733         25 %         4 %         1 % | CA                              | CB              | CC       |
| 13.888         9.715         4.707         12.%         9.%         4.%                                                                                                    | Purchaser                       |                 | *        |
| Turnover 12 mth (Euro) (SUM)                                                                                                    | Anders                          |                 | ^        |
| 39.540.122 12.232.066 3.762.696 74.604.201                                                                                                    | Bjarne<br>Eva                   |                 |          |
| 5.919.259 3.777.781 2.071.52<br>1.777.781 2.071.52<br>Click a number to see which                                                                                                   | Jan                             |                 | =        |
| 1.1/8.566 1.5/9.185 1.443.10                                                                                                    | Karin<br>Lars                   |                 |          |
| products the category contains                                                                                                    | Morten                          |                 |          |
| (= a click report).                                                                                                    |                                 |                 |          |
|                                                                                                    |                                 |                 |          |
|                                                                                                    |                                 |                 |          |
|                                                                                                    |                                 |                 |          |
|                                                                                                    |                                 |                 |          |
|                                                                                                    |                                 |                 |          |
|                                                                                                    |                                 |                 |          |
| <ul> <li>Welcome to Analyzer 5.abcx loaded</li> </ul>                                                                                                    |                                 | _               |          |

### Crosstable - create a detailed overview

Now let's go a step deeper and find out:

Who is responsible for the majority of your AA products.

#### Who is responsible?

Choose the column containing information about your purchasers or product owners.

Choose your ABC categorization in the second dropdown. Press Apply.

Now all your products are sorted on these two dimensions.

#### Sort ascending/descending

Press "AA" to sort.

Now, it is easy to see how many AA products the different purchasers are responsible for.

| ::: | ABC Analyzer   | - Welcome 1                             | to Analyzer 5.a | bcx        |            |          |           |           |           |             |             |      |                                 |                | - = ×    |
|-----|----------------|-----------------------------------------|-----------------|------------|------------|----------|-----------|-----------|-----------|-------------|-------------|------|---------------------------------|----------------|----------|
| ) F | ile New cate   | gorization                              | Filter Colum    | ns Help    |            |          |           |           |           |             |             |      |                                 |                |          |
|     | Overview       |                                         | Graph 🖽         | KPI        | Crosstable |          | Ren       |           |           |             |             |      | Categorizations                 |                | \$       |
|     |                | v i i i i i i i i i i i i i i i i i i i |                 |            | Crosstable | Data     | Rep       | orts      |           |             |             |      | AA                              | AB             | AC       |
| (   | ↓ Purchaser    |                                         | → ABC Mast      | er Categ 👻 | Item n     | umber    | - COUI    | 0. • TV   | %         | Apply       |             |      | BA                              |                | BC       |
|     |                | Tabel                                   | AA              | 10         |            | DA       |           |           |           | <b>CD</b>   | <b>C</b> C  |      | CA                              | CB             | CC       |
|     | Total          | Total<br>9.686                          | 577             | AB<br>243  | AC<br>99   | 633      | BB<br>525 | BC<br>304 | CA<br>441 | CB<br>1.056 | CC<br>5.808 |      | ABC Master Cat                  | ego            | 6 🖸 🗊    |
|     | Anders         | 2.398                                   | 129             | 36         | 17         | 152      | 97        | 42        | 70        | 172         | 1.683       |      | Dataslicer                      |                | *        |
|     | Bjarne         | 1.039                                   | 23              | 13         | 2          | 74       | 55        | 15        | 148       | 335         | 374         |      |                                 |                |          |
|     | Eva            | 1.078                                   | 117             | 32         | 15         | 114      | 73        | 40        | 84        | 168         | 435         |      | ON OFF                          |                | <b></b>  |
|     | Jan            | 880                                     | 40              | 28         | 9          | 39       | 55        | 32        | 26        | 62          | 589         |      | Report slicer                   |                | *        |
|     | Karin          | 920                                     | 102             | 80         | 26         | 65       | 75        | 41        | 20        | 87          | 424         |      | Top 10 dead<br>Stock Surplus mo | re than 1000 € |          |
|     | Lars<br>Morten | 774<br>834                              | 33<br>32        | 9<br>13    | 8          | 58<br>45 | 29<br>45  | 19<br>30  | 56<br>22  | 72          | 490<br>553  |      | Movements                       |                | Ē.       |
|     | Ole            | 740                                     | 19              | 5          | 1          | 13       | 45        | 22        | 22        | 19          | 642         |      | ABC Master Cat                  | egorization    | *        |
|     | Peter          | 1.023                                   | 82              | 27         | 14         | 73       | 79        | 63        | 13        | 54          | 618         |      | AA                              | AB             | AC       |
|     |                |                                         |                 |            |            |          |           |           |           |             |             |      | BA                              | BB             | BC       |
|     |                |                                         |                 |            |            |          |           |           |           |             |             |      | CA                              | CB             | CC       |
|     |                |                                         |                 |            |            |          |           |           |           |             |             |      |                                 | 0              |          |
|     |                |                                         |                 |            |            |          |           |           |           |             |             |      | Purchaser                       |                | \$       |
|     |                |                                         |                 |            |            |          |           |           |           |             |             |      | Anders<br>Bjarne                |                | <u>^</u> |
|     |                |                                         |                 |            |            |          |           |           |           |             |             |      | Eva                             |                |          |
|     |                |                                         |                 |            |            |          |           |           |           |             |             |      | Jan                             |                |          |
|     |                |                                         |                 |            |            |          |           |           |           |             |             |      | Karin<br>Lars                   |                |          |
|     |                |                                         |                 |            |            |          |           |           |           |             |             |      | Morten                          |                |          |
|     |                |                                         |                 |            |            |          |           |           |           |             |             |      |                                 |                |          |
|     |                |                                         |                 |            |            |          |           |           |           |             |             |      |                                 |                |          |
|     |                |                                         |                 |            |            |          |           |           |           |             |             |      |                                 |                |          |
|     |                |                                         |                 |            |            |          |           |           |           |             |             |      |                                 |                |          |
|     |                |                                         |                 |            |            |          |           |           |           |             |             |      |                                 |                |          |
|     |                |                                         |                 |            |            |          |           |           |           |             |             |      |                                 |                |          |
|     | 4              |                                         |                 |            |            |          |           |           |           |             |             |      |                                 |                |          |
|     |                |                                         |                 |            |            |          |           |           |           |             |             |      |                                 |                |          |
|     |                |                                         |                 |            |            |          |           |           |           |             | Open in E   | xcel |                                 |                |          |
| -   |                |                                         | _               |            |            |          |           |           |           |             |             |      |                                 |                |          |
| •   | Welcome to A   | nalyzer 5.ab                            | cx loaded       |            |            |          |           |           |           |             |             |      |                                 |                |          |

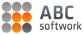

## Exercise you analytical skills

#### **Bonus Exercise:**

#### Find out – are you depending on one single supplier!?

Check if your important AA products are provided by only one, or few suppliers – and treat them well (or negotiate better prices with them).

Try on your own .. or read on.

**How to**: Change the value in the first dropdown from "Purchaser" to "Supplier". Apply and sort!

| 👯 ABC Analyzei | r - Welcome to | o Analyzer 5.a | abcx        |            |          |          |          |          |       |            |      |                                 |                | - = x    |
|----------------|----------------|----------------|-------------|------------|----------|----------|----------|----------|-------|------------|------|---------------------------------|----------------|----------|
| File New cat   | egorization f  | Filter Colum   | ins Help    |            |          |          |          |          |       |            |      |                                 |                |          |
|                |                | raph 🖽         |             | Constalle  | [        | P.       |          |          |       |            |      | Categorizations                 |                | \$       |
| Overvie        | w G            | raph 📃         | КРІ         | Crosstable | Data     | Rep      | orts     |          |       |            |      | AA                              | AB             | AC       |
| ↓ Purchaser    | •              | → ABC Mast     | ter Categ 👻 | Item n     | umber    | - COU    | NT0      | %        | Apply |            |      | BA                              |                | BC       |
|                | Total          | AA             | AB          | AC         | BA       | BB       | BC       | CA       | СВ    | CC         |      | CA                              | СВ             | CC       |
| Total          | 9.686          | 577            | 243         | 99         | 633      | 525      | 304      | 441      | 1.056 | 5.808      | -    | ABC Master Cate                 | ego 🔻 🛃        | C 📝 🗊    |
| Anders         | 2.398          | 129            | 36          | 17         | 152      | 97       | 42       | 70       | 172   | 1.683      |      | Dataslicer                      |                | â        |
| Bjarne         | 1.039          | 23             | 13          | 2          | 74       | 55       | 15       | 148      | 335   | 374        |      | ON OFF                          |                |          |
| Eva            | 1.078          | 117            | 32          | 15         | 114      | 73       | 40       | 84       | 168   | 435        |      |                                 |                |          |
| Jan            | 880            | 40             | 28          | 9          | 39       | 55       | 32       | 26       | 62    | 589        |      | Report slicer                   |                | *        |
| Karin          | 920            | 102            | 80          | 26         | 65       | 75       | 41       | 20       | 87    | 424        |      | Top 10 dead<br>Stock Surplus mo | re than 1000 € |          |
| Lars           | 774<br>834     | 33<br>32       | 9           | 8          | 58<br>45 | 29<br>45 | 19<br>30 | 56<br>22 | 72    | 490<br>553 |      | Movements                       |                | D I      |
| Ole            | 740            | 10             | 5           | 1          | 13       | 17       | 22       | 22       | 19    | 642        |      | ABC Master Cat                  | egorization    | \$       |
| Peter          | 1.023          | 82             | 27          | 14         | 73       | 79       | 63       | 13       | 54    | 618        |      | AA                              | AB             | AC       |
|                |                |                |             |            |          |          |          |          |       |            |      | BA                              | BB             | BC       |
|                |                |                |             |            |          |          |          |          |       |            |      | CA                              | CB             | CC       |
|                |                |                |             |            |          |          |          |          |       |            |      |                                 | 0              |          |
|                |                |                |             |            |          |          |          |          |       |            |      | Purchaser                       |                | \$       |
|                |                | Cur            | rious to    | o find (   | out wh   | at a     |          |          |       |            |      | Anders                          |                | <b>^</b> |
|                |                | sne            | ecific n    | umher      | is hidi  | ina? Cl  | ick it   |          |       |            |      | Bjarne<br>Eva                   |                |          |
|                |                | Spe            |             | umber      | 15 mai   | ing. ci  |          |          |       |            |      | Jan                             |                |          |
|                |                |                |             |            |          |          | ~        |          |       |            |      | Karin<br>Lars                   |                |          |
|                |                |                | d some      |            |          |          | Save     |          |       |            |      | Morten                          |                |          |
|                |                | the            | e click r   | eport      | as a re  | eport.   |          |          |       |            |      |                                 |                |          |
|                |                |                |             |            |          |          |          |          |       |            |      |                                 |                |          |
|                |                |                |             |            |          |          |          |          |       |            |      |                                 |                |          |
|                |                |                |             |            |          |          |          |          |       |            |      |                                 |                |          |
|                |                |                |             |            |          |          |          |          |       |            |      |                                 |                |          |
|                |                |                |             |            |          |          |          |          |       |            |      |                                 |                |          |
| 4              |                |                |             |            |          |          |          |          |       |            |      |                                 |                |          |
|                |                |                |             |            |          |          |          |          |       |            |      |                                 |                |          |
|                |                |                |             |            |          |          |          |          |       | Open in E  | xcel |                                 |                |          |
| Welcome to #   |                |                |             |            |          |          |          |          |       |            |      |                                 | _              |          |

#### Reports

Now, if you have saved a report, it will be showed here.

Right-click a report to **edit its criteria** or to **delete it.** 

If not, this tab is empty.

| File     New categorization     Filter     Columns     Help       Overview     Image: Graph     Image: KPI     Image: KPI     Image: KPI       Item number     ABC Master Categorization     Stod       1     66     Dead       2     16067     Dead       3     1144     Dead       4     7800     Dead       5     7063     Dead | k value (Euro)<br>56.182 Supplier No. 1173 Lat<br>33.040 Supplier No. 1172 An<br>33.921 Suppler No. 122 An | rchaser Stock surplus Old ABC code<br>rs 55.174 AA               | - 10 of 10 K <<br>Product type<br>Manufactured goods | Sost price (Euro | Categorizations AA BA CA ABC Master Catego                | AB<br>BB<br>CB | AC<br>BC<br>CC |
|----------------------------------------------------------------------------------------------------|----------------------------------------------------------------------------------------------------|------------------------------------------------------------------|------------------------------------------------------|------------------|-----------------------------------------------------------|----------------|----------------|
| Item number         ABC Master Categorization         Stock           1         66         Dead         1           2         16067         Dead         1           3         1144         Dead         1           4         7800         Dead         1                                                                         | tk value (Euro) Supplier Pu<br>56.182 Supplier No. 1173 Lat<br>43.040 Supplier No. 427 An                  | Records 1<br>Irchaser Stock surplus Old ABC code<br>rs 55.174 AA | Product type                                         | Cost price (Euro | AA<br>BA<br>CA                                            | BB<br>CB       | BC<br>CC       |
| Item number         ABC Master Categorization         Stock           1         66         Dead         1           2         16067         Dead         1           3         1144         Dead         1           4         7800         Dead         1                                                                         | tk value (Euro) Supplier Pu<br>56.182 Supplier No. 1173 Lat<br>43.040 Supplier No. 427 An                  | Records 1<br>Irchaser Stock surplus Old ABC code<br>rs 55.174 AA | Product type                                         | Cost price (Euro | BA<br>CA                                                  | BB<br>CB       | BC<br>CC       |
| Item number         ABC Master Categorization         Stock           1         66         Dead         2           2         10667         Dead         3           3         1144         Dead         4           4         7800         Dead         3                                                                         | 56.182 Supplier No. 1173 La<br>43.040 Supplier No. 427 An                                                  | rchaser Stock surplus Old ABC code<br>rs 55.174 AA               | Product type                                         | Cost price (Euro | CA                                                        | СВ             | СС             |
| Item number         ABC Master Categorization         Stock           1         66         Dead         2           2         16067         Dead         2           3         1144         Dead         2           4         7800         Dead         3                                                                         | 56.182 Supplier No. 1173 La<br>43.040 Supplier No. 427 An                                                  | rchaser Stock surplus Old ABC code<br>rs 55.174 AA               | Product type                                         | Cost price (Euro |                                                           |                |                |
| 1         66         Dead           2         16067         Dead           3         1144         Dead           4         7800         Dead                                                                                                    | 56.182 Supplier No. 1173 La<br>43.040 Supplier No. 427 An                                                  | rs 55.174 AA                                                     |                                                      |                  | ABC Master Categ                                          |                |                |
| 2         16067         Dead           3         1144         Dead           4         7800         Dead                                                                                                    | 43.040 Supplier No. 427 An                                                                                 |                                                                  | Manufactured goods                                   |                  |                                                           | jo 🔻 😱         | 0              |
| 3 1144 Dead<br>4 7800 Dead                                                                                                    |                                                                                                    |                                                                  | Raw materials                                        | 86               |                                                           |                |                |
| 4 7800 Dead                                                                                                    |                                                                                                    |                                                                  | Raw materials                                        | 59               | Dataslicer                                                |                |                |
|                                                                                                    | 26.414 Supplier No. 1000 Ev                                                                                |                                                                  | Raw materials                                        | 11               | ON OFF                                                    |                |                |
|                                                                                                    | 25.048 Supplier No. 864 An                                                                                 |                                                                  | Manufactured goods                                   | 1.93             | Report slicer                                             |                |                |
| 6 16057 Dead                                                                                                    | 23.105 Supplier No. 998 Ka                                                                                 | rin 23.105 Dead                                                  | Raw materials                                        | 92               | Top 10 dead                                               |                |                |
| 7 7796 Dead                                                                                                    | 21.031 Supplier No. 1000 Ev                                                                                | a 21.031 Dead                                                    | Raw materials                                        | 11               | Stock Surplus more<br>Movements                           | e than 1000 €  |                |
| 8 16062 Dead                                                                                                    | 18.798 Supplier No. 998 Ka                                                                                 | rin 18.967 Dead                                                  | Raw materials                                        | 1.58             |                                                           |                |                |
| 9 4365 Dead                                                                                                    | 17.697 Supplier No. 1015 Bja                                                                               | arne 17.697 Dead                                                 | Manufactured goods                                   | 8.84             | ABC Master Cate                                           | gorization     |                |
| 10 11265 Dead                                                                                                    | 16.677 Supplier No. 999 Jan                                                                                | n 16.677 AB                                                      | Raw materials                                        | 3.33             | AA                                                        | AB             | AC             |
|                                                                                                    | ~                                                                                                    |                                                                  |                                                      |                  | BA                                                        | BB             | BC             |
| Fine-tune the layou<br>report.<br><b>Right click to edit</b><br><b>settings</b> of hidden<br>columns                                                                                                    | t the                                                                                                    |                                                                  |                                                      |                  | Anders<br>Bjarne<br>Eva<br>Jan<br>Karin<br>Lars<br>Morten |                |                |

#### Welcome back to the data tab!

The tour is almost over.

**Tip:** The look of the data tab is reflected on all click reports.

So...

#### Arrange, hide or lock your columns.

If you always want to see the product number: Right-click and lock this column.

| 8  | 99 . | Overview            | Graph Hand KPI            | Crosstable                  | Data                              | Reports   |                     |                         |                        |       | Categorizations  |                |    |
|----|------|---------------------|---------------------------|-----------------------------|-----------------------------------|-----------|---------------------|-------------------------|------------------------|-------|------------------|----------------|----|
| 8  | 33 , |                     |                           | Crosstable                  |                                   | Reports   |                     |                         |                        |       | AA               |                |    |
| .0 | IE   | -                   | ]                         |                             |                                   |           | Record              | ds 1 - 100 of 9686      | K < >                  | К     | BA               |                |    |
| -  |      |                     |                           |                             |                                   | -         |                     |                         |                        |       | CA               | CB             | CC |
| ŀ. |      | Item number<br>9957 | ABC Master Categorization | Stock value (Euro)<br>6.323 | Turnover 12 mth (Euro)<br>245.260 |           | Purchaser<br>Morten | Cost price (Euro)<br>48 | Minimum (Stock)<br>300 | Minir | ABC Master Cat   | ego • 🛃        | 0  |
| 2  |      | 3440                | AA                        | 31.802                      | 245.260                           |           | Bjarne              | 48                      | 2.000                  | _     |                  |                |    |
| F  |      |                     |                           | 31.802                      | 144.205                           |           | bjarne<br>Lars      | 70                      |                        |       | Dataslicer       |                |    |
| F  |      | 283<br>681          | AA                        | 1.018                       | 50.612                            |           | Lars                | 16                      | 60<br>125              | =     | ON OFF           |                |    |
|    | 4    |                     | AA                        | 1.018                       | 190.097                           |           | Morten              | 31                      | 350                    |       | Report slicer    |                |    |
|    | - 2  | 16602               | CC                        | 18.142                      | 190.097                           |           | Anders              | 436                     | 550                    | _     | Top 10 dead      |                |    |
| ſ  |      | 16610               | cc                        | 0                           | 0                                 |           | Anders              | 436                     | 0                      |       | Stock Surplus mo | ore than 1000€ |    |
| ŀ  |      | 2842                | AA                        | 62.084                      | 285.124                           |           | Bjarne              | 29                      | 2.500                  |       | Movements        |                |    |
| ⊢  |      | 6217                | CB                        | 24                          | 285.124                           |           | Anders              | 29                      | 2.500                  |       | ABC Master Ca    | tegorization   |    |
| F  |      | 3433                | AA                        | 11.480                      | 62,306                            |           | Bjarne              | 10                      | 900                    |       | AA               | AB             | AC |
| F  |      | 16111               | CB                        | 0                           | 02.308                            |           | Anders              | 0                       | 900                    |       | BA               | BB             | BC |
| F  |      | 9948                | AA                        | 4.774                       | 208.132                           |           | Morten              | 37                      | 400                    |       | CA               | CB             | CC |
| F  |      | 1324                | AA                        | 3.871                       | 183.469                           |           | Eva                 |                         | 800                    |       |                  |                |    |
| F  |      | 8971                | AA                        | 16.287                      | 464.810                           |           | Lars                | 377                     | 75                     |       | Purchaser        |                |    |
| F  |      | 6926                | CC                        | 3.878                       | 171                               |           | Anders              | 28                      | ,,<br>0                |       | Anders           |                |    |
| F  |      | 1360                | AA                        | 2.873                       | 36.332                            |           | Eva                 | 26                      | 100                    |       | Bjarne<br>Eva    |                |    |
| H  |      | 3437                | AA                        | 13.882                      | 59.179                            |           | Bjarne              | 11                      | 650                    |       | Jan              |                |    |
| F  |      | 8787                | cc                        | 0                           | 542                               |           | Anders              | 207                     | 0.00                   |       | Karin            |                |    |
| F  |      | 3439                | AA                        | 9.111                       | 44.257                            |           | Biarne              | 10                      | 500                    |       | Lars             |                |    |
|    |      | 6220                | cc                        | 12                          | 14                                |           | Anders              | 3                       | 0                      |       |                  |                |    |
|    |      | 1256                | cc                        | 72                          | 144                               |           | Anders              | 7                       | 0                      |       |                  |                |    |
|    |      | 4539                | cc                        | 28                          | 174                               |           | Anders              | 16                      | 0                      |       |                  |                |    |
|    |      | 16317               | cc                        | 0                           | 665                               |           | Anders              | 1.071                   | 0                      |       |                  |                |    |
|    |      | 7031                | cc                        | 3.988                       | 0                                 |           | Anders              | 38                      | 10                     |       |                  |                |    |
|    |      | 7228                | cc                        | 5.118                       | 0                                 |           | Anders              | 17                      | 25                     |       |                  |                |    |
|    | 20   |                     |                           | 13.949.033                  | 71.504.301                        | 1.569.222 |                     |                         |                        |       |                  |                |    |
|    |      |                     |                           |                             |                                   |           |                     |                         |                        |       |                  |                |    |
|    |      |                     |                           |                             |                                   |           |                     |                         |                        |       |                  |                |    |

## Dataslicers

Never forget the power of dataslicers.

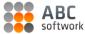

#### Dataslicers: Create your own controls

|                          | Categorizations                 |               | _ = ×           |               |                    |                                   |                            |                            |    |
|--------------------------|---------------------------------|---------------|-----------------|---------------|--------------------|-----------------------------------|----------------------------|----------------------------|----|
|                          | AA                              | AB            | AC              |               |                    |                                   |                            |                            |    |
|                          | BA                              |               | BC              | Add datas     |                    |                                   |                            |                            |    |
| K < >                    | CA                              | CB            | CC              | increase sp   |                    |                                   |                            |                            |    |
| um (Stock) Minir         |                                 |               |                 | slice data o  | on the fly.        |                                   |                            |                            |    |
| 300                      | ABC Master Categ                | jo ▼ L₽       | 0               |               |                    |                                   |                            |                            |    |
| 2.000                    | Dataslicer                      |               | Â               |               |                    |                                   |                            | <b>.</b>                   |    |
| 60                       | ON OFF                          |               |                 | $\rightarrow$ | Dataslicer         |                                   | Choose the co              |                            | ou |
| 350                      | Report slicer                   |               | *               |               | Manage dataslicers |                                   | want to slice or           | 1. Click "Add".            |    |
| 0                        | Top 10 dead                     |               |                 |               |                    |                                   |                            |                            | _  |
| 0                        | Stock Surplus more<br>Movements | e than 1000 € |                 |               | Create new datas   | icer                              |                            |                            |    |
| 2.500                    | ABC Master Cate                 | acrization    | *               |               | Choose column      | Consumption per day               | Add                        |                            |    |
| 10                       |                                 | -             |                 |               |                    | <u></u>                           |                            | ,<br>                      |    |
| 900                      | AA                              | AB            | AC              |               | Dataslicer layout  |                                   |                            |                            |    |
| 0                        | BA                              | BB<br>CB      | BC              |               | Choose the layout  | for each of your dataslicers      |                            |                            |    |
| 400<br>800               |                                 | 0             |                 |               | Column name        |                                   | Layout                     | Delete slicer              |    |
| 75                       | Purchaser                       |               | *               |               | Purchaser          |                                   | Single value slicer        | • Î                        |    |
| 0                        | Anders<br>Bjarne                |               | <b>^</b>        |               | ABC Master Cate    | -                                 | Grid view                  | • Î                        |    |
| 100                      | Eva                             |               | =               |               | Stock value (Euro  | )                                 | Simple (1 value)           | • û                        |    |
| 650                      | Jan<br>Karin                    |               |                 |               | Supplier           |                                   | List view                  | - Î                        |    |
| 0                        | Lars                            |               |                 |               |                    |                                   |                            |                            |    |
| 500<br>0<br>0<br>0<br>10 | Your slie<br>up here            |               | I pop           |               |                    | slicer. (Adds an extra slicer con | to <b>choo</b> s           | dropdown men<br>se layout. | าน |
| 25                       |                                 |               |                 |               |                    | silcer, (Adds an extra silcer con | taining all saved reports) |                            |    |
| ▼                        |                                 |               |                 |               |                    |                                   |                            | ОК                         |    |
| reate report             |                                 |               |                 |               |                    |                                   |                            |                            |    |
|                          | Showi                           | na: 9686 rows | Dataslicer: Off |               |                    |                                   |                            |                            |    |

## Identify dead products

We are still only scratching the surface. What more? Refine your ABC analysis with extra categories.

#### Add extra categories

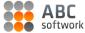

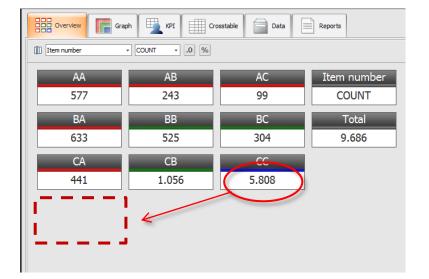

#### Right now your CC products contain a lot of "noise".

- Dead products
- Phantom products
- Products which are supposed to sell badly since your not marketing them anymore etc.

In order to create streamlined guidelines for your categories, that make sense in a busy work environment, you need to "clean up" the content of the 9 basic ABC categories.

Do this by creating extra categories for products with special attributes.

We will add a new category for "Dead products" to the current categorization.

(Depending on your data you can set up all sorts of extra categories).

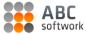

#### Create an extra category

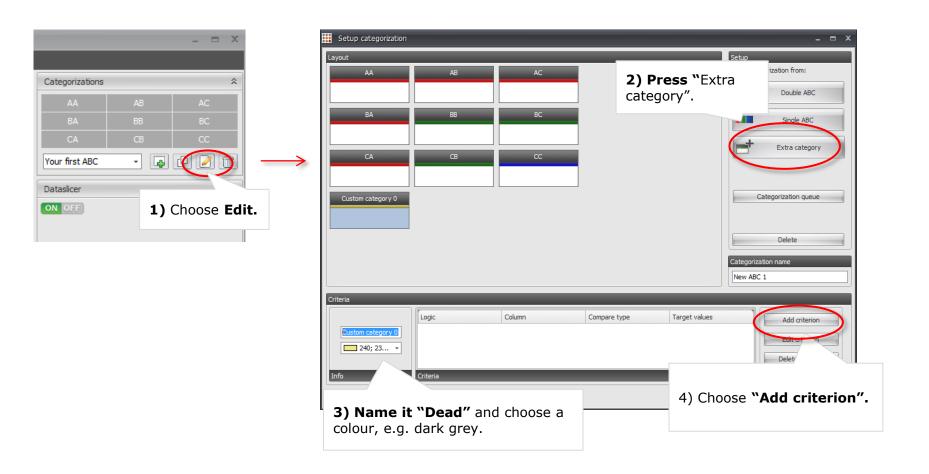

## Define criteria using basic math

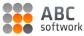

Define criteria for your new category "Dead items".

We have used this criteria.

| 🗱 Add criterion                             |                                                          | ×     |
|---------------------------------------------|----------------------------------------------------------|-------|
| Column:                                     |                                                          |       |
| Turnover 12 mth (Euro)                      |                                                          | •     |
| <= (equal or less)                          |                                                          | -     |
| Value:                                      |                                                          |       |
| ol                                          |                                                          |       |
|                                             |                                                          | _     |
| Criterion type 💿 Reduce (Al                 | ND)                                                      |       |
| Summary                                     |                                                          |       |
| Include only rows in the extra categor<br>0 | ry where 'Turnover 12 mth (Euro)' <=                     | ^     |
|                                             |                                                          | Ŧ     |
|                                             | OK Cancel                                                |       |
|                                             |                                                          |       |
|                                             |                                                          |       |
|                                             | <b>Press OK.</b> You may add<br>many criteria as you lik |       |
|                                             | category. Once you are                                   | done  |
|                                             | save your categorization return to "Overview".           | n and |
|                                             |                                                          |       |

#### Other great extra categories you might want to consider

- New products
- Political items
- Christmas sale products
- Products from overseas
   suppliers

The limitations are only in your own data!

## That's it! Well done

Want to know more? We post new features, tips & tricks on how to create cool analyses on our blog:

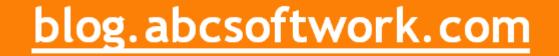